## SAP ABAP table SCPRKEYS {BC Sets: Key at Database Table Level}

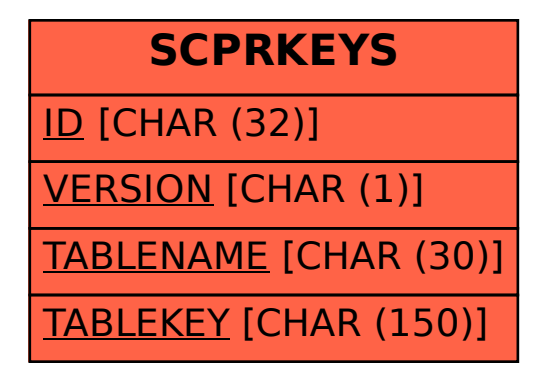